МИНИСТЕРСТВО ОБРАЗОВАНИЯ И НАУКИ РОССИЙСКОЙ ФЕДЕРАЦИИ

**БРАТСКИЙ ЦЕЛЛЮЛОЗНО-БУМАЖНЫЙ КОЛЛЕДЖ** ФЕДЕРАЛЬНОГО ГОСУДАРСТВЕННОГО БЮДЖЕТНОГО ОБРАЗОВАТЕЛЬНОГО УЧРЕЖДЕНИЯ ВЫСШЕГО ОБРАЗОВАНИЯ «БРАТСКИЙ ГОСУДАРСТВЕННЫЙ УНИВЕРСИТЕТ»

Специальность 15.02.12 Монтаж, техническое обслуживание и ремонт промышленного оборудования (по отраслям)

# **МЕТОДИЧЕСКОЕ ПОСОБИЕ**

*ДЛЯ ВЫПОЛНЕНИЯ ПРАКТИЧЕСКИХ РАБОТ*

**по МДК 01.01. Организация монтажных работ промышленного оборудования и контроль за ними (раздел грузоподъемные механизмы) для студентов специальности 15.02.12 Монтаж, техническое оборудование и ремонт промышленного оборудования (по отраслям)**

**часть 1**

Братск 2019

Составила (разработала) Каверзина Н.Н., преподаватель кафедры Химикомеханических дисциплин

Рассмотрено на заседании кафедры Химико-механических дисциплин

 $\alpha$  20  $\Gamma$ .

(Подпись зав. кафедрой)

Одобрено и утверждено редакционным советом

\_\_\_\_\_\_\_\_\_\_\_\_\_\_\_\_\_\_\_\_ (Подпись председателя РС)

«\_\_\_\_\_»\_\_\_\_\_\_\_\_\_\_\_\_\_20\_\_г. №\_\_\_\_\_\_\_\_\_\_\_\_\_\_\_\_\_\_\_\_\_

# **Содержание**

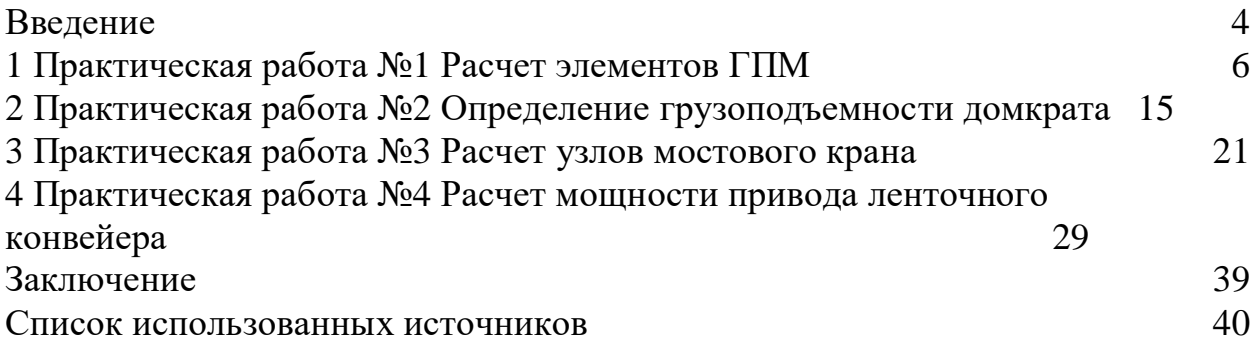

# **Введение**

Основное назначение подъемно-транспортных машин - подъем и перемещение грузов. Развитие многих отраслей промышленности,

транспорта и строительства связано с развитием и совершенствованием подъемно-транспортных машин. Работа промышленных предприятий, портов, железнодорожных узлов невозможна без механизации процесса подъема и перемещения грузов.

В настоящее время грузоподъемные, транспортные машины и такелажные средства, используемые при механизации работ на промышленных предприятиях очень разнообразны по назначению, области применения, принципам действия, конструктивному исполнению и номенклатуре.

В большинстве современных грузоподъемных механизмах, такелажных средств и грузозахватных устройств в качестве основного элемента применяют гибкие несущие органы, которые предназначены для преобразованиявращательного движения барабана подъемной машины в поступательное движение перемещаемого груза или для соединения последнего с грузозахватным органом машины. В качестве гибких органов применяют стальные проволочные канаты, сварные и пластинчатые цепи.

Современные канаты имеют высокую прочность при малом диаметре, минимальную жесткость при изгибе, достаточную долговечность и высокую стойкость против коррозии и кручения под действием растягивающей нагрузки.

Транспортирующие машины делятся на следующие виды: транспортирующие машины непрерывного действия с тяговым элементом, транспортирующие машины непрерывного действия без тягового элемента. Транспортирующие машины непрерывного действия с тяговым элементом широко используют в современном производстве для межцехового и внутрицехового перемещения сыпучих, кусковых и штучных грузов. По типу тягового элемента их делят на ленточные и цепные конвейеры для горизонтального и наклонного транспортирования груза, а также элеваторы для транспортирования груза в вертикальном и крутонаклонном направлении.

Ленточный конвейер является широко распространенным типом транспортирующих машин непрерывного действия с тяговым элементом.

Основным элементом ленточного конвейера является гибкая замкнутая лента, на которой транспортируется груз и которая является тяговым элементом. На концевых участках ленточного конвейера устанавливают приводной и натяжной барабаны. Барабаны делают литыми из чугуна или сварными из стали Ст3. Привод ленточного конвейера состоит из приводного барабана и механизмов, передающих движение от электродвигателя к барабану. Для обеспечения сцепления ленты с приводным барабаном и устранения провисания ее между роликами в конвейере устанавливают натяжное устройство. Для уменьшения провисания ленты между барабанами вдоль конвейера устанавливают роликовые опоры или настилы.

Цель практических занятий - закрепление и расширение теоретических знаний, полученных при изученииМДК 01.01. Организация монтажных работ промышленного оборудования и контроль за ними, приобретение

практических навыков в области расчета основных параметров грузоподъемных механизмов, развитие творческих способностей студентов при решении различных инженерных задач.

Практические работы позволяют студентам последовательно закреплять знания по изучению грузоподъемных механизмов, а также использовать теоретические знания в практических расчетах. Для установления непрерывности процесса изучения грузоподъемных механизмов в конце каждой практической работе помещены вопросы для самопроверки, которые создают комплексный подход в изучении материала.

В результате выполнения практических работ студенты должны иметь практический опыт руководства работами, связанными с применением грузоподъёмных механизмов, при монтаже и ремонте промышленного оборудования, уметь пользоваться грузоподъемными механизмами.

Методические указания содержат четыре практические работы, рассчитанные на восемь часов.

# **1 Практическая работа №1Расчет элементов ГПМ**

**Цель работы:** научиться рассчитывать элементы ГПМ.

# **Порядок выполнения работы:**

- 1. Записать название, цель работы и задание с исходными данными.
- 2. Изучить теоретический материал.
- 3. Выполнить расчет задач.
- 4. Сделать вывод.

### **Содержание отчета:**

- 1. Название и цель работы.
- 2. Решение задач (к задаче  $N_2$ 4 схему подъема груза (рис.1)).
- 3. Вывод.

#### **Краткие теоретические сведения**

При подборе каната особое значение имеет его разрывное усилие, т. е. предельная нагрузка, при которой наступает разрыв каната. Разрывное усилие каната зависит от прочности проволок, составляющих его. Чем выше прочность отдельных проволок, тем прочнее канат в целом.

Таким образом, два каната одинаковой конструкции и одинакового диаметра могут иметь различную прочность. Так, из двух канатов конструкции ТК 6X37 одинакового диаметра, но состоящих из проволок один с пределом прочности 1400  $H/\text{mm}^2$ , а другой - 1700  $H/\text{mm}^2$ , более прочным будет последний канат.

Разрывное усилие каната можно определить двумя способами: разрывом каната или разрывом каждой проволоки в канате и суммированием разрывных усилий всех проволок. Суммарное разрывное усилие всех проволок каната всегда больше разрывного усилия целого каната того же диаметра из-за неравномерности работы проволок в канате. Для расчета берется разрывное усилие каната в целом. Это усилие называется предельным (расчетным) разрывным усилием.

Если известно разрывное усилие каната, полученное при разрыве отдельных проволок, то расчет следует вести по суммарному разрывному усилию всех проволок, уменьшенному на 17%. Таким образом, R (расчетное разрывное усилие каната) равно  $0.83 \text{ R}_1$  (суммарного разрывного усилия всех проволок каната).

При выборе каната должен учитываться также определенный запас прочности или, как его называют, коэффициент запаса прочности (k) каната.

Коэффициент запаса прочности учитывает возможность работы каната в различных условиях. Коэффициент запаса прочности, устанавливается Государственной инспекцией Ростехнадзора в зависимости от назначения канатов и является обязательным при расчете канатов.

Коэффициентом запаса прочности называется число, показывающее, во сколько раз следует уменьшить нагрузку на канат по сравнению с предельной нагрузкой (разрывным усилием), чтобы перемещение груза было полностью безопасным.

Для канатов различного назначения коэффициент запаса прочности устанавливается различный. Значение коэффициента запаса прочности k каната выбирают по таблице 2.

Расчет стального каната на растяжение производится по следующей формуле:

$$
S = \frac{R}{k} \tag{1}
$$

 $r$ де S - наибольшее допускаемое усилие в канате,  $\overline{\mathrm{H}}$ ;

R - разрывное усилие каната в целом, Н;

k - коэффициент запаса прочности.

#### **Варианты выполнения работы**

**Задача 1.** Подобрать канат для ванты, если известно, что усилие в ней S. Варианты задания в Таблице 1.

| $N_2$<br>вариан<br>та |       |             |       |             |       | O     |       | 10    |
|-----------------------|-------|-------------|-------|-------------|-------|-------|-------|-------|
| S, H                  | 20000 | 25000 35000 | 28000 | 41000 32000 | 14000 | 26000 | 30000 | 47000 |

Таблица 1 – Варианты задания к задаче №1

**Задача 2.**Определить максимальное усилие в канате полиспаста, если известно, что суммарное разрывное усилие проволок в канате типа ТК 6X37 равно S и что канат намотан на барабане электрической лебедки, работающей при легком режиме.

Варианты задания в Таблице2.

**№ вариан та 1 2 3 4 5 6 7 8 9 10 S, <b>H** | 210000 | 125000 | 375000 | 428000 | 123000 | 179000 | 184000 | 476000 | 230000 | 450000

Таблица 2 – Варианты задания к задаче №2

**Задача 3.**Имеется канат диаметром d мм. Из паспорта- сертификата известно, что пряди каната свиты из проволоки с заданным пределом прочности,  $\bar{\rm H}/{\rm m}^2$ , а конструкция каната ТК 6Х37.

Требуется определить допустимую нагрузку на этот канат, если его использовать в качестве подъемного при работе ручной лебедкой.

Варианты задания в Таблице 3.

| $\sim$ $\sim$ $\sim$ $\sim$ $\sim$ $\sim$ | $D$ wp Hwitt Di Swamilin R Swaw IV VI-0 |     |      |      |      |      |      |      |      |     |
|-------------------------------------------|-----------------------------------------|-----|------|------|------|------|------|------|------|-----|
| № варианта                                |                                         |     | J    |      | نہ   |      |      |      | ŋ    | 10  |
| Диаметр<br>каната, d, мм                  | 13,5                                    | 18  | 11,5 | 20   | 15   | 27   | 22,5 | 24,5 | 31,5 | 20  |
| Предел<br>прочности,<br>H/MM <sup>2</sup> | 1400                                    | 700 | 400  | .600 | 1700 | 1800 | 1700 | 600  | 700  | 800 |

Таблица 1 – Варианты задания к задаче №3

**Задача 4.** Канатом типа ТК 6X37 поднимается с помощью ручной лебедки груз (рис. 1). Известен предел прочности проволоки каната, Н/мм², к. п. д. каждого блока. Требуется определить диаметр грузового каната.

Варианты задания в Таблице 4.

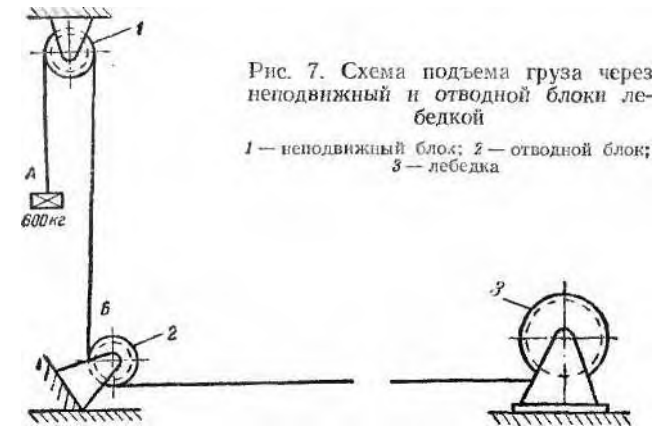

Рисунок 1 – Схема подъема груза через неподвижный и отводной блоки лебедкой

1 – неподвижный блок, 2 – отводной блок, 3 – лебедка

| $N_2$<br>варианта                |       | $\mathbf{2}$ | 3     | $\boldsymbol{4}$ | 5     | 6     | 7     | 8     | 9     | 10    |
|----------------------------------|-------|--------------|-------|------------------|-------|-------|-------|-------|-------|-------|
| Вес груза,<br>Н                  | 50000 | 40000        | 80000 | 65000            | 55000 | 85000 | 96000 | 32000 | 12800 | 62000 |
| Предел<br>прочности,<br>$H/MM^2$ | 1400  | 1800         | 1600  | 1700             | 1700  | 1700  | 1700  | 1800  | 1800  | 1700  |
| К.п.д.<br>блоков, п              | 0,98  | 0.97         | 0,95  | 0,96             | 0,97  | 0,96  | 0,98  | 0.94  | 0.97  | 0,96  |

Таблица 4 – Варианты задания к задаче №4

# **Вопросы для защиты:**

1. Что представляют собой канаты? Какие виды канатов вы знаете?

2. Что такое разрывное усилие каната?

3. Что такое коэффициент запаса прочности (k) каната?

4. По какой формуле производится расчет стального каната на растяжение?

#### **Примеры выполнения заданий**

**Пример 1.** Подобрать канат для ванты, если известно, что усилие в ней  $S = 40000H = 40kH$ .

Р е ш е н и е . Разрывное усилие в канате составит:

$$
R = S \cdot k = 40000 \cdot 3{,}5 = 140000 \text{ H}.
$$

Для вант рекомендуется жесткий канат конструкции ТК 6X19.

По таблице 1 (Приложение А) принимаем канат диаметром 19,5мм с пределом прочности проволок на разрыв 1400Н/м<sup>2</sup>, имеющий разрывное усилие 154500Н. Коэффициент запаса прочности для расчалок k=3,5 принят по таблице 2 (Приложение А).

**Пример 2.** Определить максимальное усилие в канате полиспаста, если известно, что суммарное разрывное усилие проволок в канате типа ТК 6X37 равно 200000Н и что канат намотан на барабане электрической лебедки, работающей при легком режиме.

Решение Наибольшее допустимое усилие в канате определяется по формуле 1:

$$
S=\frac{R}{k},\,\mathrm{H}
$$

Учитывая, что разрывное усилие каната в целом в данном примере оставляет *R=S·k =* 200000·0,83·= 166 000 Н,

$$
S = \frac{166000}{5,5} = 30180
$$
H

k=5,5принят по таблице 2 (Приложение А).

**Пример 3.** Имеется канат диаметром 20 мм. Из паспорта- сертификата известно, что пряди каната свиты из проволоки с пределом прочности 1700  $H/mm^2$ , а конструкция каната ТК 6Х37.

Требуется определить допустимую нагрузку на этот канат, если его использовать в качестве подъемного при работе ручной лебедкой.

Решение. По таблице 1 (Приложение А) в графе «Диаметр каната» находим размер 20, соответствующий диаметру имеющегося каната, в этой же строке в графе с пределом прочности проволоки 1700 Н/мм<sup>2</sup> находим разрывное усилие 197 000 Н. Допустимая нагрузка на канат составит:

$$
S = \frac{R}{k} = \frac{197000}{4} = 49250
$$
H

Величина коэффициента запаса прочности для подъемного каната ручной лебедки *(к=*4)взята из таблицы 2 (Приложение А).

**Пример 4.** Канатом типа ТК 6X37 поднимается с помощью ручной лебедки груз 60000 Н (рис. 1). Известно, что предел прочности проволоки каната 1700 Н/мм<sup>2</sup>, к. п. д. каждого блока 0,96. Требуется определить диаметр грузового каната.

Решение. Расчетное усилие Ѕдля выбора каната находим по формуле:

$$
S = \frac{Q}{\eta \cdot \eta_1}, \, \text{H} \tag{2}
$$

где *Q*-вес поднимаемого груза, равный 60000Н;

η - к. и. д. неподвижного блока с бронзовой втулкой, равный 0,96;

 $\eta_1$  - к. п. д. отводного блока, равный 0,96.

Подставляя числовые значения, получаем:

$$
S = \frac{60000}{0.96 \cdot 0.96} = 65100 \text{ H}
$$

При работе на лебедке с ручным приводом коэффициент запаса прочности подъемного каната равен 4 (Приложение 1, табл. 2). Таким образом, разрывное усилие, по которому подбирают канат, равно:

$$
R = Sk = 65100 \cdot 4 = 260\ 400\ \text{H}.
$$

Пользуясь таблицей 1(Приложение А), находим в графе спределом прочности проволоки 1700 Н/мм<sup>2</sup> значение разрывного усилия, ближайшее к 260 400 Н, - 294 500 Н. В первой графе таблицы в одной строке с разрывным усилием находим искомый диаметр каната 24,5 мм.

# **2 Практическая работа №2Определение грузоподъемности домкрата**

**Цель работы:** познакомиться с конструкцией и принципом действия гидравлического домкрата и рассчитать его основные характеристики.

## **Порядок выполнения работы:**

- 1. Записать название, цель работы и задание с исходными данными.
- 2. Изучить теоретический материал.
- 3. Выполнить схему домкрата (рис. 1)и указать его основные элементы.
- 4. Произвести расчет домкрата.
- 5. Сделать вывод.

# **Содержание отчета:**

- 1. Название и цель работы.
- 2. Схема домкрата (рис.2) с указанием его основных элементов.
- 3. Расчет грузоподъемности домкрата.
- 3. Вывод.

# **Краткие теоретические сведения**

Домкраты - механизмы, применяемые для подъема грузов на небольшую высоту и удержание их при монтажно-строительных и ремонтных работах. Домкраты относятся к переносным механизмам, они могут производить как вертикальный подъем груза, так и горизонтальное его перемещение. По принципу действия домкраты бывают винтовые, реечные и гидравлические. Привод может быть ручной и электрический.

Гидравлические домкраты применяются для подъема тяжелых грузов. Усилие, приложенное к рукоятке, передается к рабочему органу жидкостью (водой, минеральным маслом, смесью воды и глицерина).

Гидравлические домкраты отличаются от реечных и винтовых большей грузоподъемностью (до 750 т), относительно высоким КПД (0,75-0,8), плавностью подъема и точностью остановки. Большая грузоподъемность гидравлических домкратов обеспечивается большим передаточным отношением, соответствующим соотношению площадей подъемного поршня и плунжера насоса, и высоким КПД.

К недостаткам таких домкратов относятся ограниченная высота и незначительная скорость подъема (8÷10 мм/мин). В качестве рабочей жидкости применяются вода, смесь вода со спиртом, с техническим глицерином, минеральное масло и др.

При воздействии на рукоятку плунжер насоса (рис.2) осуществляет возвратно-поступательное движение. При перемещении плунжера вправо в рабочей полости цилиндра создается разряжение (выточка в корпусе). Шарик всасывающего клапана под действием давления жидкости перемещается

вверх. Жидкость из маслобака заполняет рабочую полость цилиндра. При перемещении плунжера насоса влево поток жидкости из насоса прижимает шарик всасывающего клапана к седлу и, отжимая шарик нагнетательного клапана, поступает в рабочую полость цилиндра домкрата, перемещая основной поршень вверх.

При очередном цикле работы плунжера насоса очередная порция жидкости поступает в рабочий цилиндр, перемещая основной поршень вверх на определенную величину. Для возвращения основного поршня в исходное положение открывают сливной кран, соединяя рабочую полость цилиндра с маслобаком. Под действием силы тяжести основной поршень перемещается вниз, вытесняя масло в бак.

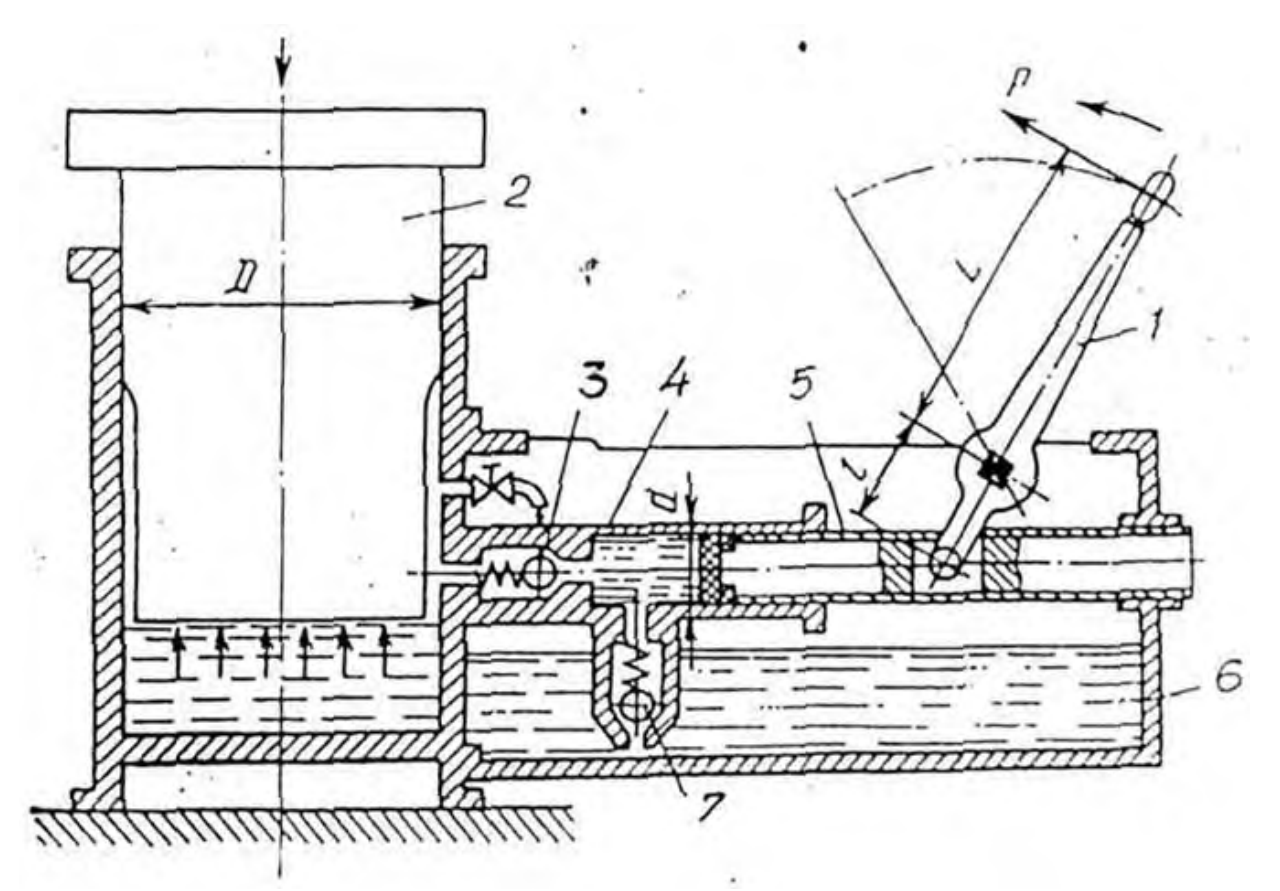

Рисунок 2 - Домкрат гидравлический поршневой 1 - рукоятка, 2 - основной поршень, 3 - нагнетательный клапан, 4 - цилиндр, 5 - плунжер, 6 - маслобак, 7 - всасывающий клапан

**Задание.** Ознакомиться с конструкцией гидравлического домкрата и провести его расчет по заданным значениям: усилие на рукоятке - P<sub>p</sub>, H; диаметр поршня –D, мм; диаметр плунжера –d, мм; отношение длины рычага к длине толкателя – *l*  $\frac{L}{L}$  ; ход плунжера —  $h$  , мм; КПД механизма —  $h$ <sub>.</sub> Варианты задания в Таблице 5.

| $N_2$                   | Усилие на  | Диаметр     | Диаметр     | Отношение        | Ход       | КПД         |
|-------------------------|------------|-------------|-------------|------------------|-----------|-------------|
| вариан                  | рукоятке - | поршня - D, | плунжера    | длины рычага     | плунжера  | механизма - |
| Ta                      | $P_p$ , H  | MM          | $-d$ , $MM$ | к длине          | $-h$ , cm | h           |
|                         |            |             |             | L<br>толкателя - |           |             |
| 1                       | 60         | 150         | 17          | 10               | 8         | 0,75        |
| $\overline{2}$          | 70         | 160         | 18          | 12               | 10        | 0,75        |
| 3                       | 80         | 170         | 19          | 14               | 12        | 0,75        |
| $\overline{\mathbf{4}}$ | 90         | 180         | 20          | 15               | 15        | 0,75        |
| 5                       | 100        | 190         | 17          | 12               | 8         | 0,78        |
| 6                       | 110        | 200         | 18          | 13               | 10        | 0,78        |
| 7                       | 120        | 210         | 19          | 14               | 12        | 0,78        |
| 8                       | 130        | 220         | 20          | 15               | 15        | 0,8         |
| 9                       | 140        | 230         | 17          | 12               | 10        | 0,8         |
| 10                      | 150        | 240         | 18          | 15               | 15        | 0,8         |

Таблица 5 - Варианты заданий

#### **Порядок расчета домкрата**

1.Усилие на плунжере определяем по формуле :

$$
P_{\rm n} = P_{\rm p} \frac{L}{l} h, H \tag{3}
$$

где  $P_{\text{n}}$  – усилие на плунжере, H;

Рр–усилие на рукоятке, Н;

*l L* –отношение длины рычага к длине толкателя;

–КПД механизма.

2. Давление рабочей жидкости под плунжером, передаваемое в цилиндр определяем по формуле:

$$
p = \frac{0.4P_n}{\rho d^2}, \quad \text{6ap} \tag{4}
$$

где р -давление рабочей жидкости под плунжером, бар;

d – диаметр плунжера, см.

3. Грузоподъемность домкрата определяем по формуле:

$$
Q = p \frac{p D^2}{4}, H \quad (5)
$$

где Q - грузоподъемность домкрата, Н;

D – диаметр поршня, см. Перевести грузоподъемность в кг (1кг=10Н)

4. Объем рабочей жидкости, подаваемый плунжером в единицу времени определяем по формуле:

$$
V = \frac{\rho d^2}{4} h z a , \, \text{cm}^3/\text{MH}) \tag{6}
$$

где V - объем рабочей жидкости, подаваемый плунжером в единицу времени, см $^3$ /мин;

d –диаметр плунжера, см;

h –величина хода плунжера, см;

 $z$  – возможное число рабочих ходов рукоятки в минуту,  $z=30$ ;

 –коэффициент, учитывающий утечку жидкости через уплотнения,  $a=0.9...0.95.$ 

5. Скорость подъема поршня с грузом определяем по формуле:

$$
V = \frac{4V}{\rho D^2}, \text{CM/MHH} \tag{7}
$$

где v - скорость подъема поршня с грузом, см/мин;

D – диаметр поршня, см;

V– объем рабочей жидкости, подаваемый плунжером в единицу времени, см $3/$ мин

# **Вопросы для защиты:**

1. . Что такое домкрат?

2. Какие виды домкратов вы знаете?

3.Принцип действия гидравлического домкрата.

4. .Достоинства и недостатки гидравлических домкратов.

## **3 Практическая работа №3 Расчет узлов мостового крана**

**Цель работы:** получить практические навыки расчета механизма передвижения тележки мостового крана.

### **Порядок выполнения работы:**

- 1. Записать название, цель работы и задание с исходными данными.
- 2. Изучить теоретический материал.
- 3. Выполнить схему домкрата (рисунок 1)и указать его основные элементы.
- 4. Произвести расчет домкрата.
- 5. Сделать вывод.

#### **Содержание отчета:**

- 1. Название и цель работы.
- 2. Решение задач (к задаче №4 схему подъема груза).
- 3. Вывод.

#### **Краткие теоретические сведения**

Наиболее в промышленности используются мостовые электрические краны (рис. 3).

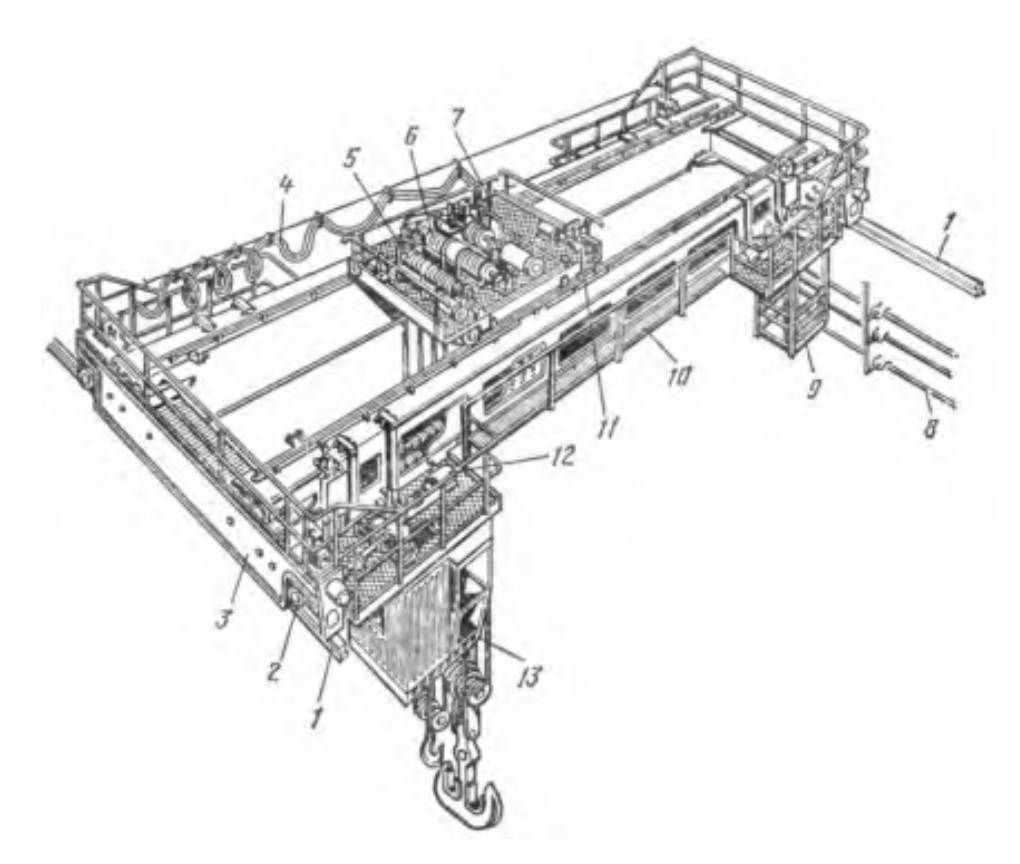

Рисунок 3 - Мостовой электрический кран

Мостовой кран представляет собой балочный мост 10, опирающийся на поперечные концевые балки 3, в которых закреплены ходовые колеса 2,

приводимые во вращение механизмом 12 передвижения крана.Мост перемещается по подкрановым путям 1 (вдоль цеха), уложенным на подкрановые балки, опирающийся на колонны здания.По мосту перемещается тележка 7, на которой установлены механизмы главного 6 и вспомогательного механизма подъема 5, механизм передвижения тележки 11 и токопровод 4 к тележке. Аппаратура управления размещается в кабине 13. Механизмы мостового крана обеспечивают три движения: подъем груза, передвижение тележки и передвижение моста.

Детальное расположение механизмов на тележке мостового крана показано на рисунке 4.

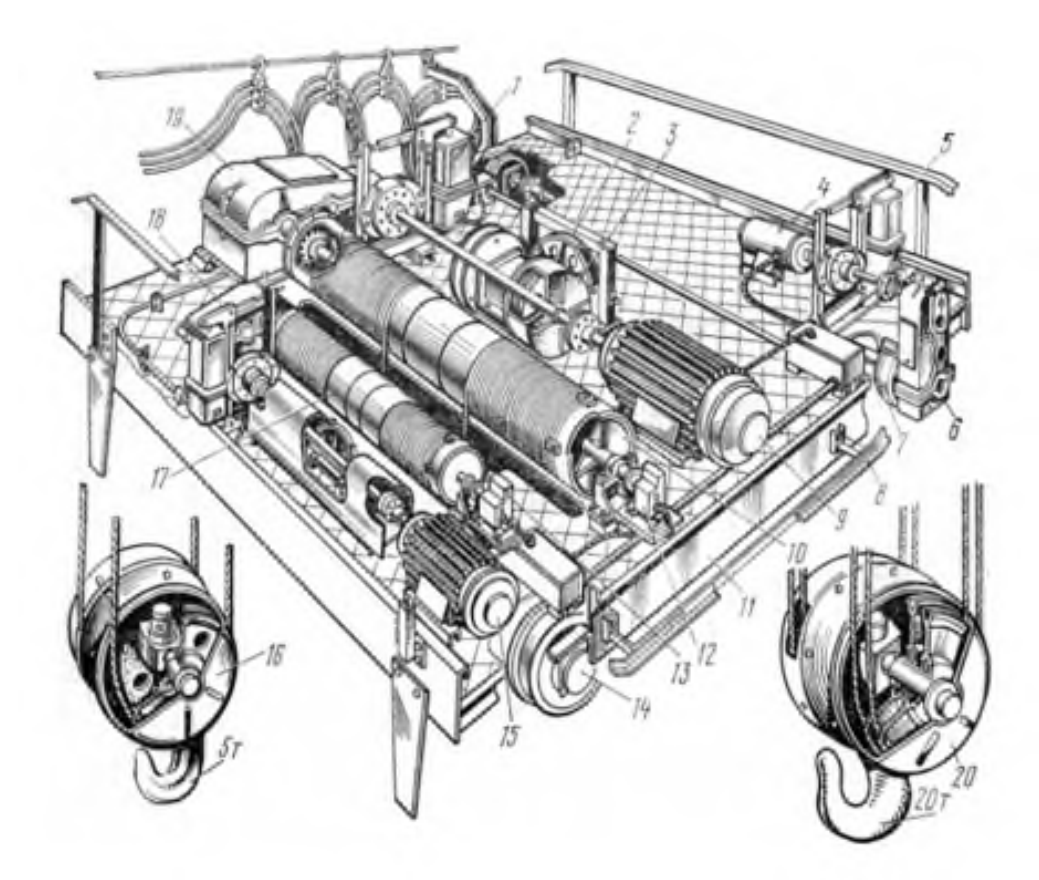

Рисунок 4 - Тележка мостового крана с главным и вспомогательным подъемами

На раме 11 тележки (рис.4) размещены механизмы главного и вспомогательного подъема 4, механизм передвижения.Механизм главного подъема состоит из электродвигателя 9, соединенного длинным валомвставкой с редуктором 19.Полумуфта, соединяющая вал-вставку с валом редуктора и расположенная на входном валу редуктора, используется в качестве тормозного шкива колодочного тормоза 1 с приводом от электрического толкателя. Выходной вал редуктора соединен с барабаном 10.

В качестве ограничителя высоты подъема применяют шпиндельный выключатель 12, отключающий питание при достижении крюковой подвески

крайнего верхнего или крайнего нижнего положения.Вспомогательный механизм подъема имеет аналогичную кинематическую схему (15 – двигатель, 18 – редуктор, 17 – барабан, 13 – конический выключатель).

Механизм передвижения тележки состоит из двигателя 4, тормоза 5, зубчатого редуктора 6, двух ведущих 7 и двух ходовых колес 14.На раме тележки укреплена линейка 8 конечного выключателя, ограничивающая путь передвижения тележки.Мостовой кран с подвижной тележкой обслуживает практически всю площадь цеха.

**Задание.** Рассчитать и подобрать электродвигатель, редуктор, тормоз для механизма передвижения грузовой тележки мостового крана грузоподъемность*Q*= \_\_\_ кг,и массой тележки*mТ*= \_\_\_ кг, двигающейся со скоростью*VТ*= \_\_ м/с и с общим КПД*η*= 0,9 при сопротивлениях от трения $W_{mn}$ = \_\_ Н и уклона $W_{\nu k}$ = \_\_H, диаметре колес $d_k$ = \_\_мм, ускорение для мостового крана $a = \sqrt{a^2}$ и тормозном моменте $M_T$ =  $\sqrt{a^2 + 4a}$ .

Варианты задания приведены в Таблице 6.

| № варианта                              | 1    | $\overline{2}$ | 3     | $\overline{\mathbf{4}}$ | 5     | 6     | 7     | 8     | 9    | 10   |
|-----------------------------------------|------|----------------|-------|-------------------------|-------|-------|-------|-------|------|------|
| Грузоподъемность,<br>КГ                 | 5000 | 8000           | 10000 | 12000                   | 14000 | 15000 | 12000 | 14000 | 5000 | 8000 |
| Масса тележки,<br>КГ                    | 1400 | 1600           | 2000  | 2000                    | 2500  | 2500  | 2000  | 2500  | 1400 | 1600 |
| Скорость тележки,<br>M/c                | 0,5  | 0,45           | 0,4   | 0,4                     | 0,3   | 0,2   | 0,4   | 0,3   | 0,5  | 0,45 |
| Сопротивление от<br>трения, Н           | 900  | 1000           | 1200  | 1400                    | 1500  | 1800  | 1400  | 1500  | 900  | 1000 |
| Сопротивление от<br>уклона, Н           | 100  | 110            | 130   | 140                     | 150   | 200   | 140   | 150   | 100  | 110  |
| Диаметр колес,<br><b>MM</b>             | 200  | 200            | 220   | 200                     | 250   | 250   | 200   | 250   | 200  | 200  |
| Ускорение крана,<br>M/c2                | 0,3  | 0,25           | 0,2   | 0,2                     | 0,2   | 0,15  | 0,2   | 0,2   | 0,3  | 0,25 |
| Тормозной<br>момент,<br>H <sub> M</sub> | 12   | 15             | 20    | 25                      | 30    | 35    | 25    | 30    | 12   | 15   |

Таблица 6 - Варианты заданий

#### **Порядок расчета узлов мостового крана**

1. Определяем статическую мощность по следующей формуле:

$$
N_{\text{CT}} = \frac{(W_{\text{TP}} + W_{\text{yK}}) \cdot V_{\text{T}}}{1000 \cdot \eta}, \text{ kBr} \tag{8}
$$

где $N_{cr}$  – статическая мощность, кВт; *Wтр*–сопротивление от трения, Н; *Wук*–сопротивление от уклона, Н; *V*– скорость тележки,м/с; *η*–общим КПД,*η*= 0,9.

2.Определяем мощность для разгона по следующей формуле:

$$
N = \frac{0.66 \cdot (m_{\rm T} + Q) \cdot V_{\rm T} \cdot a}{1000 \cdot \eta} + \frac{N_{\rm CT}}{1.75} , \text{KBT} \quad (9)
$$

 $\Gamma$ де $N$  – мощность для разгона, кВт;

 $m_T$ —масса грузовой тележки, кг;

*Q*– грузоподъемность мостового крана, кг;

*VТ*– скорость тележки,м/с;

 $a$ -ускорение мостового крана м/с<sup>2</sup>;

*η*–общим КПД,*η*= 0,9;

*Nст*– статическая мощность, кВт.

По Таблице 3(Приложение А) определить крановый электродвигатель и записать тип электродвигателя и его основные параметры.

Основные параметры электродвигателя:

- Тип двигателя – \_\_\_\_\_\_\_\_\_\_\_\_\_\_; - Мощность*N*= \_\_\_\_\_\_\_\_\_\_\_кВт; - Число оборотов вала электродвигателя $n_{g}$ = \_\_\_\_\_\_\_\_\_мин<sup>-1</sup>;

3. Определяем мощность сцепления приводных колес тележки без груза по следующей формуле:

$$
N_{\text{np}} = \frac{10 \cdot f_{\text{cu}} \cdot a \cdot m_{\text{T}} \cdot v_{\text{T}}}{1000 \cdot \eta} \quad \text{RBT} \quad (10)
$$

где $N_{\text{HD}}$  – мощность сцепления приводных колес, кВт;

 $f_{cu}$ —коэффициент сцепления, $f_{cu}$ = 0,2;

*α*–отношение числа приводных колес к общему числу,*α*= 0,5; *mТ*–масса грузовой тележки, кг;

*VТ*– скорость тележки,м/с; *η*–общим КПД,*η*= 0,9.

4. Определяем число оборотов колес грузовой тележки по следующей формуле:

$$
n_{\kappa} = \frac{60 \cdot V_{\rm T}}{\pi \cdot d_{\kappa}} \quad , \quad 60/\text{MH} \tag{11}
$$

где  $n_{\rm K}$  - число оборотов колес грузовой тележки, об/мин;

*VТ*– скорость тележки, м/с;

 $d_{\kappa}$ – диаметре колес, м.

5. Определяем передаточное число механизма передвижения грузовой тележки по следующей формуле:

$$
i = \frac{n_{\rm A}}{n_{\rm K}} \tag{12}
$$

где *i* - передаточное число механизма передвижения грузовой тележки\$

 $n_{\partial}$ - число оборотов вала электродвигателя, мин<sup>-1</sup>;

 $n_{\kappa}$ – число оборотов колес грузовой тележки, мин<sup>-1</sup>.

По таблице 4(Приложение А) выбрать редуктор и записать тип редуктора и его основные параметры.

Основные параметры редуктора:

- Тип редуктора – \_\_\_\_\_\_\_\_\_\_\_\_\_\_\_;

- Номинальное передаточное число = \_\_\_\_\_\_;

- Номинальный вращающий момент на тихоходном валу = \_\_\_\_\_\_\_H · м;

- Номинальная радиальная нагрузка на выходном валу = \_\_\_\_\_\_\_\_\_\_\_H.

#### **Вопросы для защиты:**

1. Мостовой кранконструкция и принцип действия.

2. Тележка мостового крана конструкция и принцип действия.

3.Механизм передвижения конструкция и принцип действия.

# **4 Практическая работа №4 Расчет мощности привода ленточного конвейера**

**Цель работы:** научиться рассчитывать тяговое усилие, размеры барабанов и мощность двигателя ленточных конвейеров

## **Порядок выполнения работы:**

1. Записать название, цель работы и задание с исходными данными.

2. Изучить теоретический материал.

3. Провести расчеты и выбрать электродвигатель и редуктор для заданного конвейера.

4. Сделать вывод.

#### **Содержание отчета:**

1. Название и цель работы.

2. Расчеты конвейера.

3. Вывод.

# **Краткие теоретические сведения**

Ленточный конвейер является широко распространенным типом транспортирующих машин непрерывного действия с тяговым органом. Применяются стационарные и передвижные ленточные конвейеры. Стационарный конвейер имеет прочную и жесткую станину (раму), изготовленную из сортового проката, приводной и натяжной барабаны, привод, состоящий из электродвигателя и редуктора, ленту, огибающую барабаны, роликовые опоры, служащие направляющими при движении ленты и предупреждающие ее излишнее провисание, загрузочные и разгрузочные приспособления, очистное устройство (скребки или щетки).

Производительность ленточных конвейеров зависит от ширины конвейерной ленты, скорости ее движения, характеристик транспортируемого груза и может лежать в весьма широких пределах (от нескольких десятков до десятка тысяч тонн/ч). Серийно выпускаемые ленточные конвейеры имеют ширину конвейерной ленты до 2м при скорости движения 1…5 м/с.

В ленточных транспортерах чаще всего применяются резинотканевые конвейерные ленты, основу которых составляют несколько слоев хлопчатобумажной (бельтинг) или синтетической ткани (капрон, анид) с резиновой пропиткой, покрытых снаружи утолщенным слоем резины (от 0,75 до 8мм). В зависимости от условий работы транспортера (натяжения ленты) применяются конвейерные ленты с числом слоев ткани (прокладок) от двух до десяти. Слои ткани придают конвейерной ленте прочность и сопротивление продольному растяжению, а резина является материалом,

связующим и предохраняющим основную ткань от механического повреждения и действия сырости.

Мощность привода ленточного конвейера в основном расходуется на перемещение материала, на преодоление силы сопротивления разгрузочных приспособлений, на преодоление сил трения в опорах барабанов и роликов, на преодоление сил трения при движении ленты по роликам и т.д. Поэтому в практических расчетах тяговое усилие ленточных конвейеров принимают как сумму сил сопротивления от массы ленты и массы груза на прямолинейных участках с учетом коэффициента дополнительных сопротивлений на криволинейных участках.

**Задание.** Произвести расчет ленточного конвейера сортированной железной руды с заданной производительностью –Q, т/ч; длина конвейера – L, м; угол наклона – β°; насыпная масса – γ, т/м<sup>2</sup>; средний размер кусков – а<sub>с</sub>, мм; желобчатая лента. Разгрузка материала через концевой (приводной) барабан. Работа в отапливаемом помещении с нормальной влажностью и небольшим количеством абразивной пыли. Барабан и ролики на подшипниках качения, привод головной однобарабанный; натяжное устройство – винтовое. КПД привода – η.

Варианты задания приведены в Таблице 7.

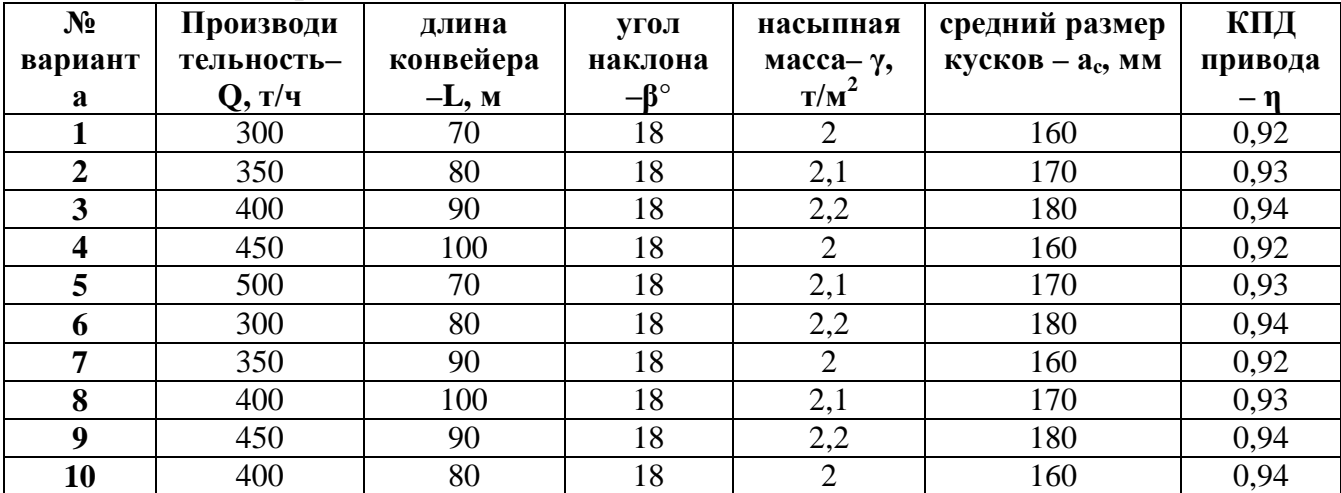

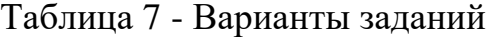

#### **Порядок выполннения расчета**

1.Определяем ширину ленты

1.1.Ширину ленты с учетом угла наклона определяем по следующей формуле:

$$
B_{\rm n} = \sqrt{\frac{Q}{310\nu}\mathbf{g}} \quad (M),\tag{13}
$$

где  $B_{\text{m}}$ – ширина ленты, м;

Q –производительность конвейера, т/ч; v– скорость движения ленты, м/с (Таблица 5, Приложение А);  $\mu$  –коэффициент, учитывающий угол наклона конвейера,  $\mu$  = 1,01 при  $b=0...10^\circ$ ;  $j = 0.95$  при  $b=10...15^\circ$ ;  $j = 0.9$  при  $b=15...18^\circ$ ;  $j = 0.85$  при  $b=20...22^{\circ}$ ; γ –насыпная масса, т/м $^2$ .

1.2. Определяем ширину ленты из проверки на кусковатость по формуле:

$$
B_n=3,3a_c+200 \text{ (MM)} \tag{14}
$$

где В<sub> $<sub>π</sub>$  – ширина ленты, мм;</sub></sub>

ас–средний размер кусков, мм.

1.3 Выбираем стандартную ленту из следующих размеров: 300, 400, 500, 650, 800, 1000, 1200, 1400, 1600, 1800, 2000 мм.

2.Определяем горизонтальную длину конвейера по формуле:

$$
Lz=Lcosh, (M)
$$
 (15)

где L*<sup>г</sup>* – горизонтальная длина конвейера, м;

L –длина конвейера, м.

- угол наклона конвейера, град.

3.Определяем высоту подъема груза по формуле:

$$
H=L\text{-sinb}, (M) \tag{16}
$$

где H – высота подъема груза, м;

L –длина конвейера, м.

- угол наклона конвейера, град.

4. Определяем погонную массу материала по формуле:

$$
q = \frac{Q}{3.6v}, (kT/M) \qquad (17)
$$

где q – погонная масса материала, кг/м;

Q –производительность конвейера, т/ч;

v– скорость движения ленты, м/с.

5.Определяем тяговое усилие по формуле:

$$
F=10[w(q+q_0) L_z + q H]m_1m_2m_3m_4m_5(H), \qquad (18)
$$

где F– тяговое усилие, Н;

w –коэффициент условий работы (Таблица 6, приложение А);  $m_1, m_2, m_3, m_4, m_5$  – коэффициенты для конвейеров с барабанами на подшипниках качения (Таблица 7, приложение А) q*д*– погонная масса движущихся частей конвейера (роликов и ленты), кг/м.

В приближенных расчетах можно принимать  $q_n$  в зависимости от ширины ленты В.:

Влв мм . …. 400 500 650 800 1000 1200 1400 1600 1800 2000 q*д* в кг/м . .. 30 38 50 65 95 130 165 200 270 340

6. Определяем диаметр барабанов

6.1Определяем диаметр приводного барабана по формуле:

 $D_n^3 k_6 i_n$  (мм), (19)

где D<sub>п</sub>- диаметр приводного барабана, мм;

 $k_6$  – коэффициент, учитывающий назначение барабана и тип ленты. Для приводных барабанов принимаем  $k_6 = 160$ ;

*iл* – число прокладок (слоев)ткани в ленте, зависящее от ее ширины и типа.  $i<sub>n</sub> = 4...8$ .

Полученную величину диаметра барабана округляют до ближайшего стандартного размера: 250, 320, 400, 500, 630, 800, 1000, 1250 и 1600 мм.

6.2Определяем диаметр натяжного барабана по формуле:

 $D_{\rm H}^3$  k<sub>6</sub>*i*<sub>*n*</sub>, MM (20)

гдеD<sub>н</sub> - диаметр натяжного барабана, мм;

 $k_6$  – коэффициент, учитывающий назначение барабана и тип ленты. Для натяжных барабанов принимаем  $k_6 = 100$ 

*iл* – число прокладок (слоев)ткани в ленте, зависящее от ее ширины и типа. *iл*= 4…8.

Округляем диаметр барабана до ближайшего стандартного размера.

7.Определяем длину барабана по формуле:

$$
L_6 = B_n + (100...200), \text{MM} \tag{21}
$$

где L<sub>6</sub>- длину барабана, мм;

 $B_{\text{II}}$  – ширина ленты, мм.

8. Проверяем приводной барабан на удельное давление по формуле:

$$
q_{\mathsf{y}\mathsf{A}} = \frac{360 \cdot F}{\pi \cdot D_{\mathsf{n}} \cdot \alpha \cdot B_{\mathsf{n}}} \leq [q_{\mathsf{y}\mathsf{A}}], \, \mathsf{H}/\mathsf{M}^2 \tag{22}
$$

где  $\rm{q}_{y\sigma^{\text{-}}}$  удельное давление,  $\rm{H/m}^2;$ 

F– тяговое усилие, Н;

Dп- диаметр приводного барабана, мм;

 – угол обхвата лентой приводного барабана, град. Для однобарабанного привода  $a = 210...230$ °;

Вл – ширина ленты, м;

[qу*д*] – допускаемое удельное давление прорезиненной ленты на поверхность барабана, равное (1600...3500)  $\cdot$  10<sup>5</sup> H/м<sup>2</sup>.

9. Определяеммощность электродвигателя привода конвейера по формуле:

$$
P_{AB} = k_3 \cdot \frac{F \cdot v}{\eta}, \text{Br} \tag{23}
$$

где  $P_{\text{me}}$ - мощность электродвигателя привода конвейера, кВт;

F– тяговое усилие, Н;

 $\rm k_{\rm s}$  – коэффициент запаса мощности, равный  $1, 1 \ldots 1, 25$ 

*v*– скорость движения ленты, м/с;

η –КПД привода (по заданию).

10. Выбираем электродвигатель переменного тока с учетом рассчитанного Pдвпри тяжелом режиме работы(Таблица 8, Приложение А).Записать параметры двигателя:

тип\_\_\_\_\_\_\_\_\_\_\_\_\_\_\_\_\_\_\_\_\_\_\_\_\_\_\_\_\_\_\_\_\_;

мощность двигателя – \_\_\_\_\_\_\_\_\_\_\_\_\_\_кВт; число оборотов в минуту – \_\_\_\_\_\_\_\_\_\_об/мин;

11.Определяем частоту вращения приводного барабана по формуле:

$$
n_6 = \frac{60 \cdot v}{\pi \cdot D_\Pi} \quad , \quad \text{o6/MH} \tag{24}
$$

где  $n_{6}$ - частота вращения приводного барабана, об/мин;

*v*– скорость движения ленты, м/с;

Dп- диаметр приводного барабана, м.

12. Определяем передаточное число привода по формуле:

$$
i_{\rm n} = \frac{n_{\partial s}}{n_{\delta}} \tag{25}
$$

где  $i_{\text{II}}$  - передаточное число привода;

 $n_{\text{HR}}$ - частота- частота вращения вала двигателя, об/мин;

 $n_{\rm 6}$ - частота вращения приводного барабана, об/мин;

13. По рассчитанному передаточному числу подбираем редуктор (Таблица 9, Приложение А) и указать его параметры: тип, число оборотов ведущего вала, мощность, исполнение, передаточное число- i.

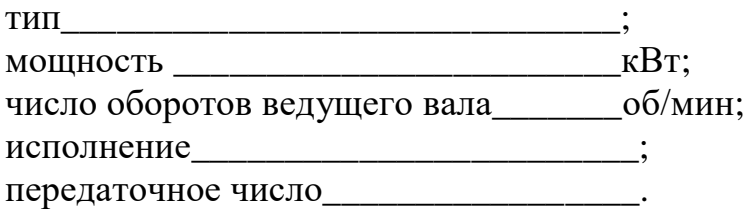

14. Определяем действительную скорость движения ленты по формуле:

$$
v_{\rm A} = v \cdot \frac{i_n}{i}, \, \text{m/c} \tag{26}
$$

где  $v_{\rm A}$  - действительная скорость движения ленты, м/с;

*iп* –расчетное передаточное число механизма;

*i* –табличное передаточное число редуктора.

#### **Заключение**

Методические рекомендации разработаны с учетом требований ФГОС по специальности 15.02.01 Монтаж и техническая эксплуатация промышленного оборудования(по отраслям) и с учетом имеющегося оборудования и наглядных пособий.

Выполнения практических работ позволяет получить студентам знания и умения, предусмотренные ФГОС. Практические работы, как правило, проводятся по подгруппам, а также делением на малые группы. В результате студенты приобретают навыки корректного взаимодействия с обучающимися и преподавателями. Учатся соблюдать нормы этикета и профессиональной этики.

1. Подъемно-транспортные, строительные и дорожные машины и оборудование: Учеб.пособие для студентов учреждений сред.проф. образования.-2-е изд. Испр.-М.: Издательский цент «Академия», 2005.-320с.

2. Долгих А.И., Фокин С.В., Шпортько О.Н., Слесарные работы: Учебное пособие.- М.: Альфа-М: ИНФРА-М, 2007.-528с.: ил.-(Серия «Мастер»).

3. Грузозахватные устройства: Справочник/Козлов Ю.Т., Обермейстер А.М., Протасов Л.П. и др. – М.: Транспорт, 1980.- 223с.

4. Мостовые краны общего назначения.-5-е изд., перераб. и доп.- М.: Машиностроение, 1980,-304с., ил.

5. Справочник по кранам: В 2 т. Т.1 Характеристики материалов и нагрузок. Основы расчета кранов, их приводов и металлических конструкций/В.И. Брауде, М.М.Гохберг, И.Е. Звягин и др.; Под общ. Ред. М.М. Гохберга.- М.: Машиностроение, 1988.- 536с.: ил.

6. Справочник по кранам: В 2 т. Т.2 Характеристики и конструктивные схемы кранов. Крановые механизмы, их детали и узлы. Техническая эксплуатация кранов/М.П. Александров, М.М.Гохберг, А.А. Ковин и др.; Под общ. Ред. М.М. Гохберга.- Л.: Машиностроение. Ленингр. отд-ние, 1988.- 559с.: ил.

7. Грузоподъемные и транспортные устройства в целлюлознобумажной и лесохимической промышленности. Изд.3-е, переработанное. Гейман А.А. М., «Лесная проммышленность», 1978. 228с.

8. Расчет и проектирование машин непрерывного транспорта [Электронный ресурс]: учеб, пособие по курсовому проектированию / Е. В. Мусняченко, В. М. Ярлыков, Г. С. Гришко и др. - Электрон, дан. (4 Мб). - Красноярск: ИПК СФУ, 2009,- (Расчет и проектирование машин непрерывного транспорта: УМКД № 1582-2008/ рук.творч. коллектива Е. В. Мусняченко

9. Таубер Б.А. Подъемно-транспортные машины: Учебник для вузов.- Изд. 5-е, перераб. и доп.- М.: Экология, 1991.-528с.

# **ПриложениеА**

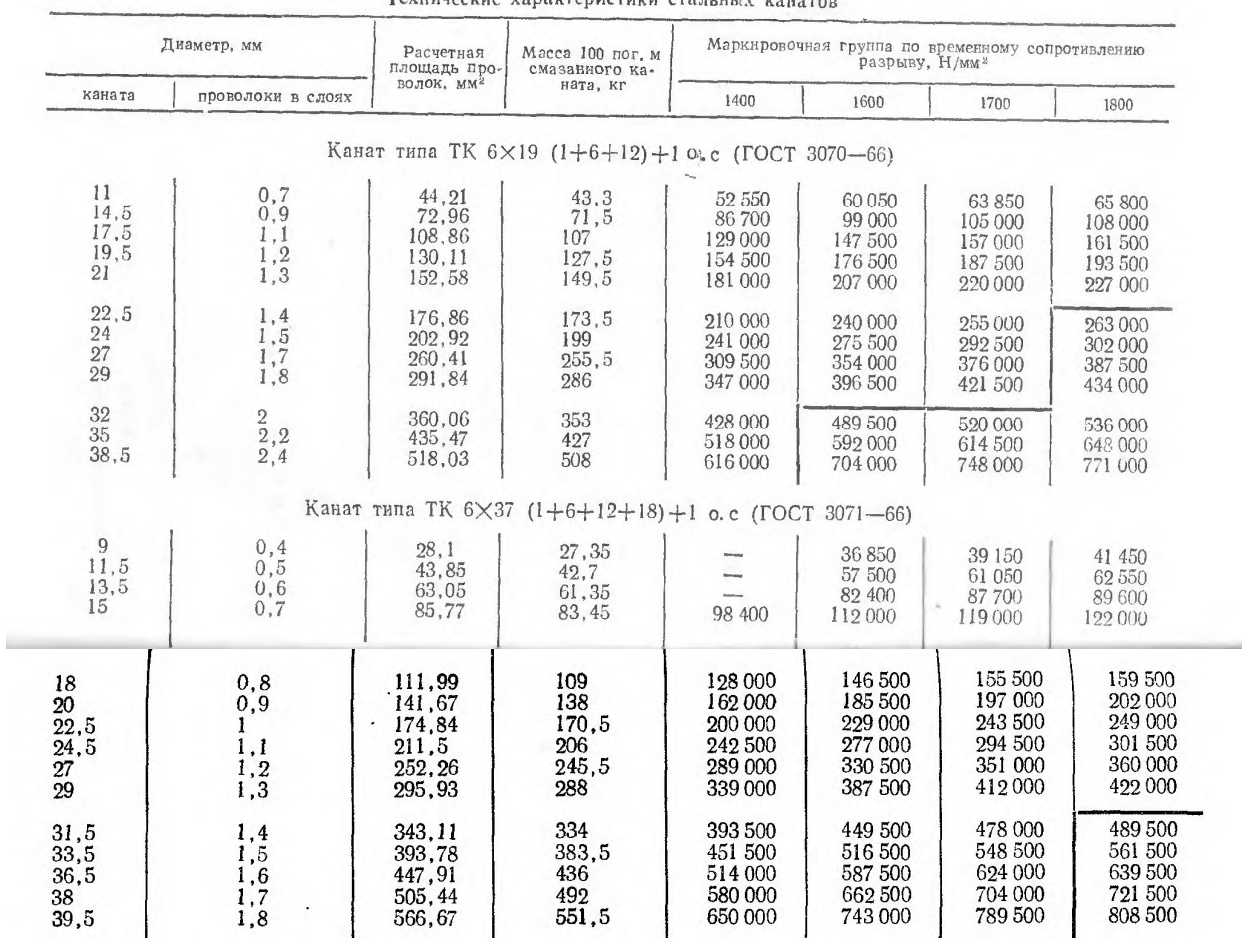

# Таблица 1 – Технические характеристики стальных канатов

Таблица 2 - Наименьший допускаемый коэффициент запаса прочности канатов

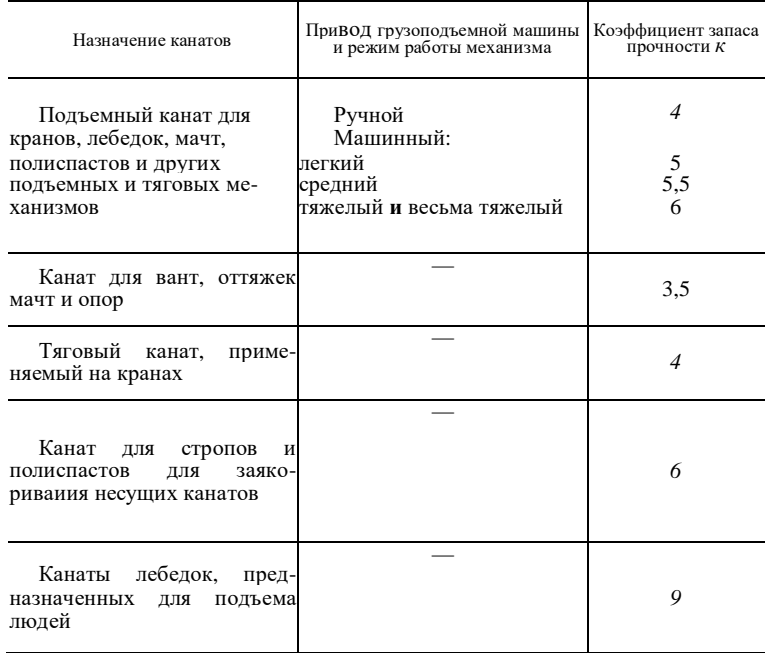

Таблица 3. Основные параметры крановых электродвигателей переменного тока с короткозамкнутым ротором серии МТК

|                              | $\Pi$ <b>B</b> = 15 % |                        |           | $\Pi$ B = 25 %            |           | $\Pi B = 40 \%$             | Мак-                                          | Maxo-                                                |
|------------------------------|-----------------------|------------------------|-----------|---------------------------|-----------|-----------------------------|-----------------------------------------------|------------------------------------------------------|
| Тип<br>электро-<br>двигателя | N,<br>кВт             | $n_{g}$<br>мнн $^{-1}$ | N,<br>кВт | $n_{\rm g}$<br>$MHH^{-1}$ | N,<br>кВт | $\frac{n_{g}}{\text{mm}^4}$ | $CH-$<br>маль-<br>ный<br>$MO-$<br>мент,<br>Hм | вый<br>$MO-$<br>MCHT<br>ротора,<br>KI'M <sup>-</sup> |
| <b>MTKF 011-6</b>            | 2,0                   | 780                    | 1,7       | 835                       | 1.4       | 875                         | 41                                            | 0,08                                                 |
| <b>MTKF 012-6</b>            | 3.1                   | 785                    | 2,7       | 835                       | 2,2       | 880                         | 66                                            | 0,11                                                 |
| <b>MTKF 111-6</b>            | 4.5                   | 825                    | 4,1       | 850                       | 3,5       | 885                         | 103                                           | 0,18                                                 |
| <b>MTKF 112-6</b>            | 6,5                   | 845                    | 5,8       | 870                       | 5,0       | 895                         | 172                                           | 0,26                                                 |
| <b>MTKF 211-6</b>            | 10,5                  | 800                    | 9,0       | 840                       | 7,5       | 880                         | 216                                           | 0.44                                                 |
| <b>MTKF 311-6</b>            | 14,0                  | 880                    | 13.0      | 895                       | 11,0      | 910                         | 382                                           | 0.85                                                 |
| <b>MTKF 312-6</b>            | 19,5                  | 900                    | 17,5      | 915                       | 15,0      | 930                         | 589                                           | 1,20                                                 |
| <b>MTKF 411-6</b>            | 30,0                  | 905                    | 27,0      | 915                       | 22,0      | 935                         | 765                                           | 1,90                                                 |
| <b>MTKF 412-6</b>            | 40,0                  | 910                    | 36,0      | 920                       | 30,0      | 935                         | 981                                           | 2,55                                                 |
| <b>MTKF 311-8</b>            | 10,5                  | 660                    | 9,0       | 670                       | 7,5       | 690                         | 324                                           | 1,10                                                 |
| <b>MTKF 312-8</b>            | 15,0                  | 675                    | 13,0      | 690                       | 11,0      | 700                         | 500                                           | 1.55                                                 |

# Таблица 4. Основные параметры редукторов

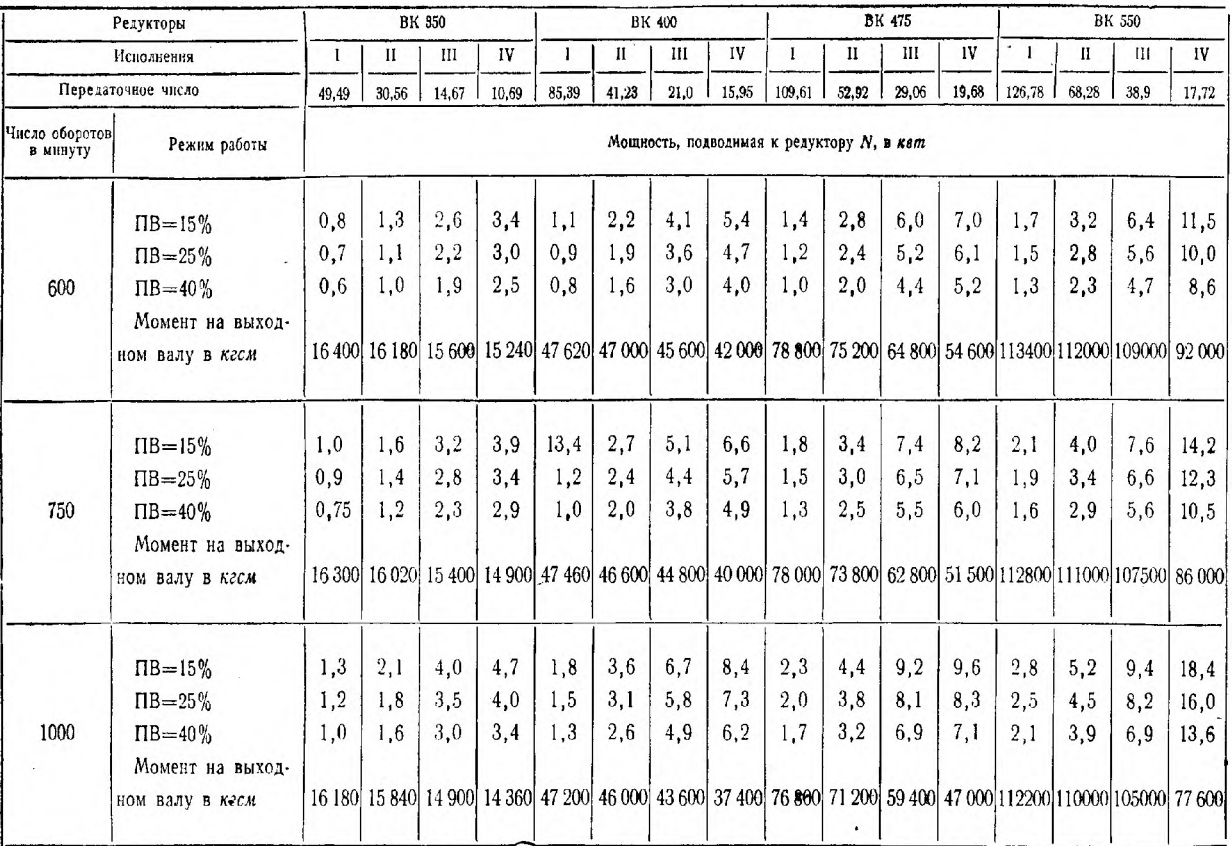

| $1$ abinda b $1$ cromenz yembre enopoem $\mu$ binnelinn sich ibi nonbenepa |                |                                           |            |            |           |  |  |  |  |
|----------------------------------------------------------------------------|----------------|-------------------------------------------|------------|------------|-----------|--|--|--|--|
| Группы насыпных                                                            | Примеры        | Скорость -v, м/с при ширине ленты $B_n$ , |            |            |           |  |  |  |  |
| грузов                                                                     | грузов         | MM                                        |            |            |           |  |  |  |  |
|                                                                            |                | 400                                       | 500-650    | 800-1000   | 1200-1600 |  |  |  |  |
| Неабразивные и                                                             | Уголь рядовой, | $1-1,6$                                   | $1,25-2$   | $1,6-3$    | $2 - 4$   |  |  |  |  |
| малоабразивные грузы,                                                      | соль, песок,   |                                           |            |            |           |  |  |  |  |
| крошение которых не                                                        | торф           |                                           |            |            |           |  |  |  |  |
| понижает их качества                                                       | фрезерный      |                                           |            |            |           |  |  |  |  |
| Абразивные мелко- и                                                        | Гравий, руда,  | $1 - 1,25$                                | $1-1,6$    | $1,6-2$    | $2 - 3$   |  |  |  |  |
| среднекусковые грузы                                                       | шлак, щебень   |                                           |            |            |           |  |  |  |  |
| $(a<160$ MM)                                                               |                |                                           |            |            |           |  |  |  |  |
| Абразивные крупно-                                                         | Горная порода, |                                           | $1-1,6$    | $1 - 1, 6$ | $1,6-2$   |  |  |  |  |
| кусковые грузы                                                             | руда, камень   |                                           |            |            |           |  |  |  |  |
| $(a. > 160$ MM)                                                            |                |                                           |            |            |           |  |  |  |  |
| Хрупкие грузы,                                                             | Кокс, уголь    | $1 - 1,25$                                | $1 - 1, 6$ | $1,25-1,5$ | $1,6-2$   |  |  |  |  |
| крошение которых                                                           | сортированный  |                                           |            |            |           |  |  |  |  |
| понижает их качество                                                       | , древесный    |                                           |            |            |           |  |  |  |  |
|                                                                            | уголь          |                                           |            |            |           |  |  |  |  |
| Мучнистые, сильно                                                          | Мука, цемент,  |                                           |            | $0,8-1,25$ |           |  |  |  |  |
| пылящие грузы                                                              | аппатит        |                                           |            |            |           |  |  |  |  |
|                                                                            |                |                                           |            |            |           |  |  |  |  |

Таблица 5 - Рекомендуемые скорости движения ленты конвейера

# Таблица 6 - Значения коэффициента сопротивления w

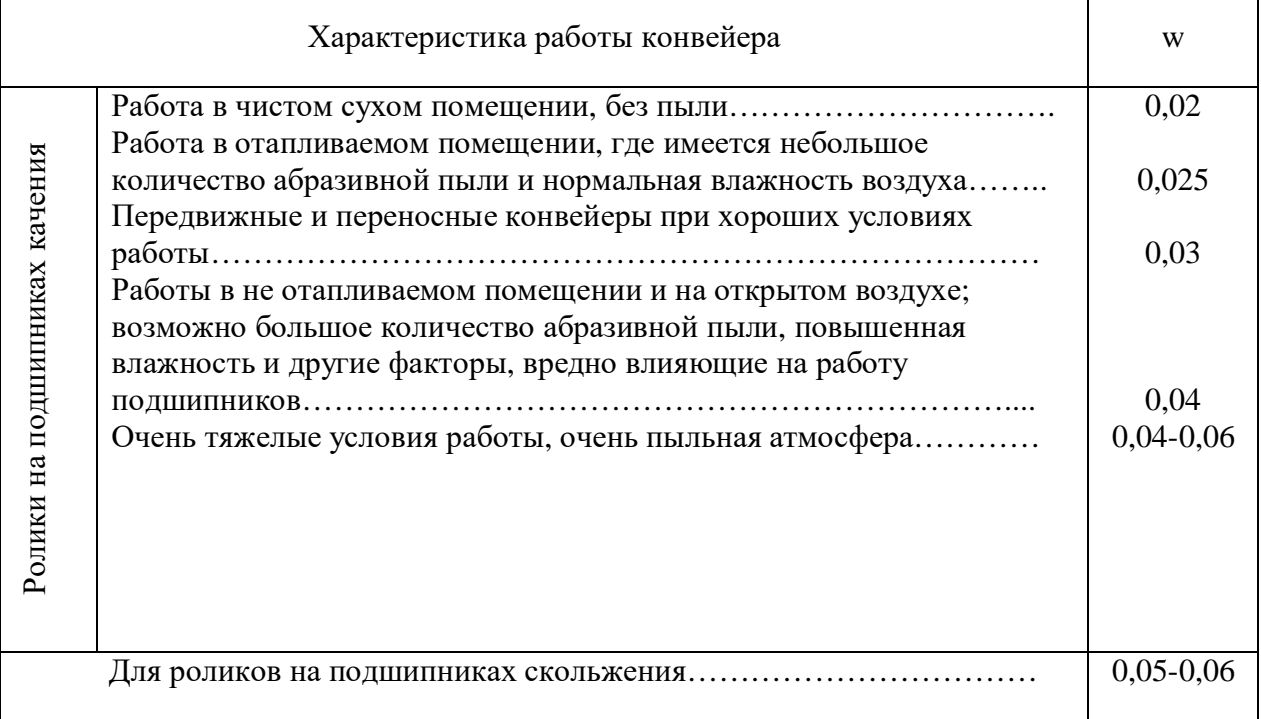

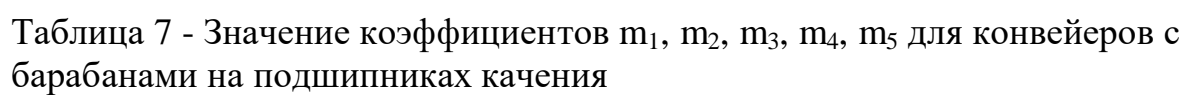

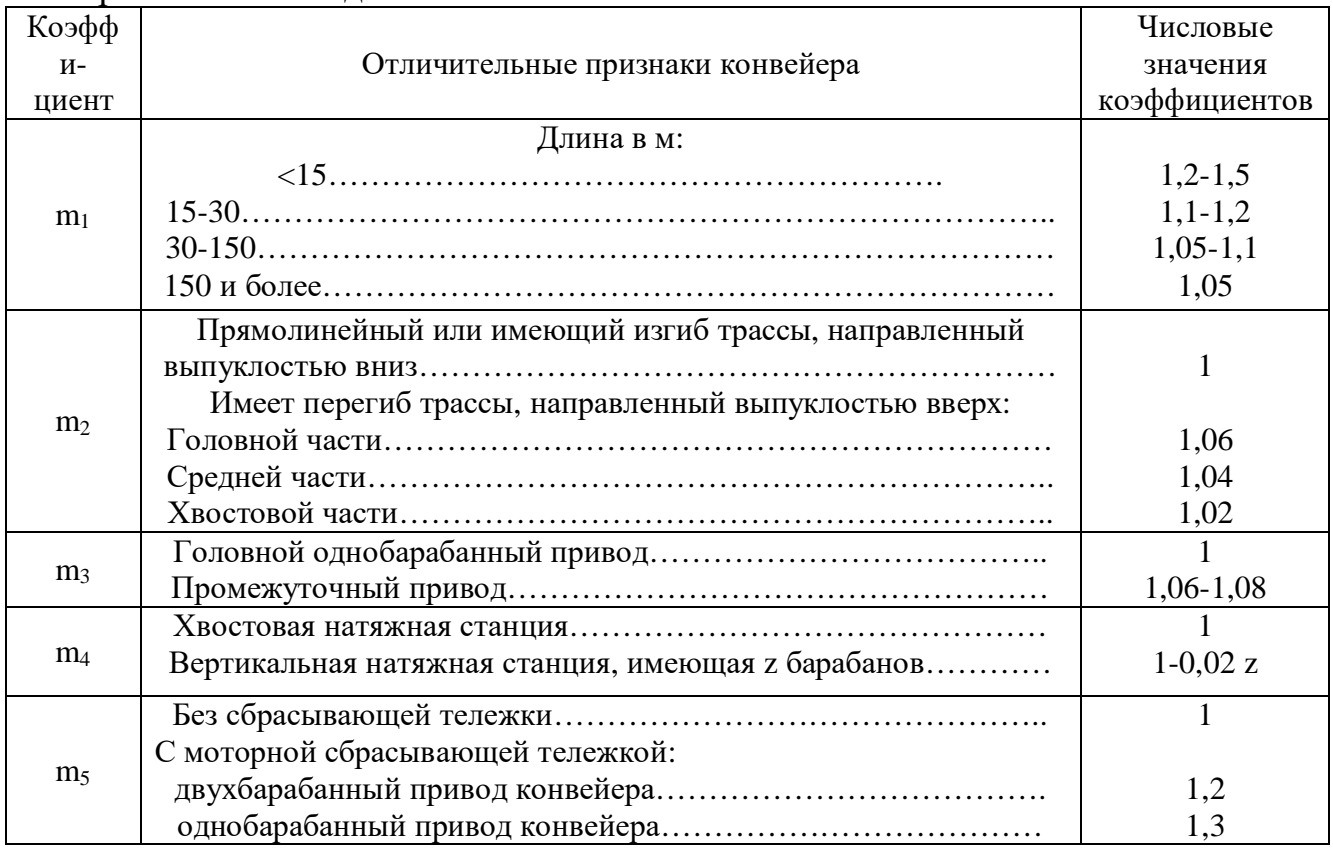

# Таблица 8 –Электродвигатели переменного тока

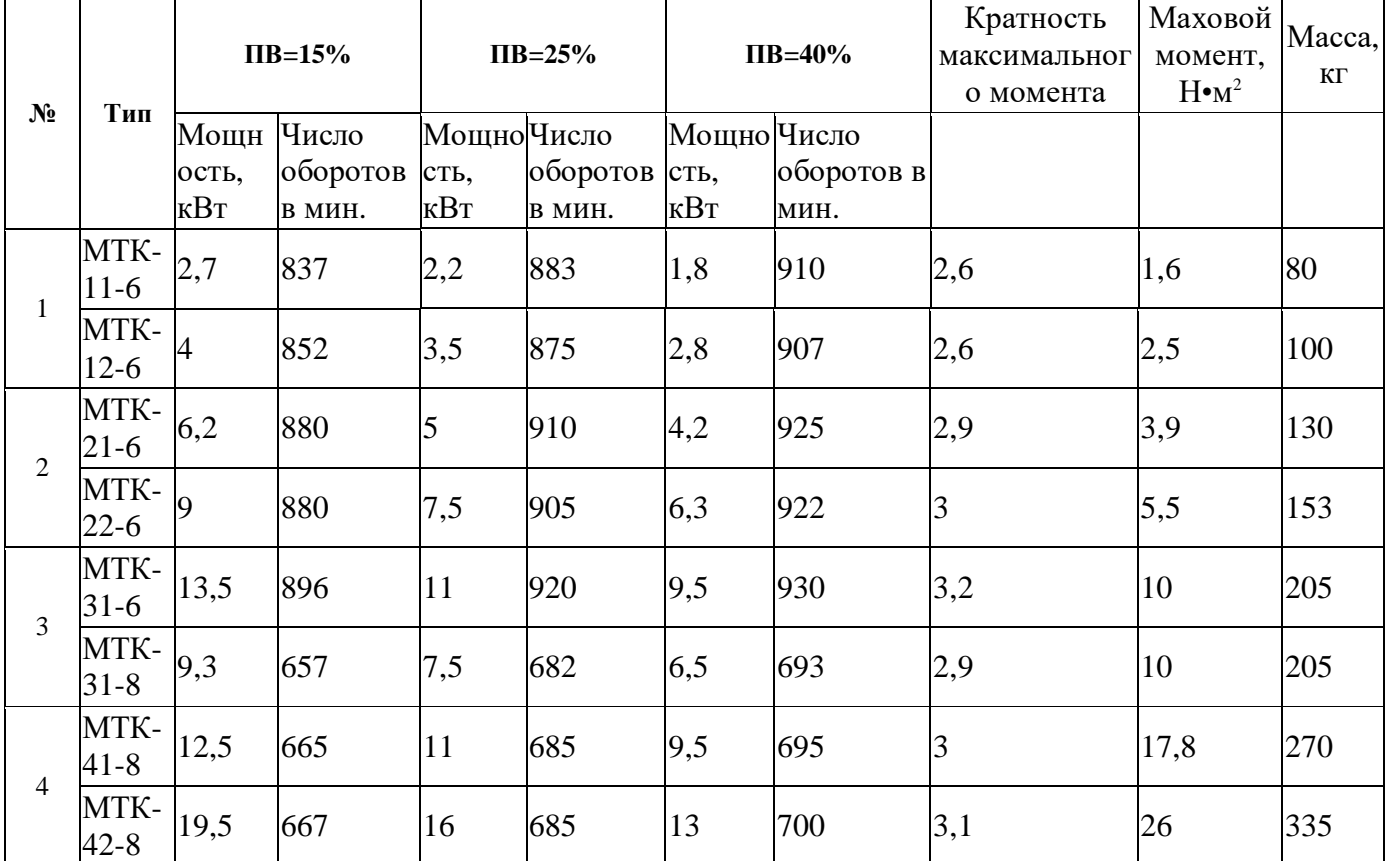

Продолжение таблицы 8

| 5              | MTK-<br>$51-8$   | 26,5 | 625 | 22  | 692 | 17,5 | 705 | 2,8            | 42   | 425  |
|----------------|------------------|------|-----|-----|-----|------|-----|----------------|------|------|
|                | MTK-<br>$52-8$   | 33,5 | 681 | 28  | 695 | 22   | 708 | 2,8            | 55   | 500  |
| $1\,$          | MT-<br>$11-6$    | 2,7  | 885 | 2,2 | 885 | 1,8  | 910 | 2,3            | 1,7  | 90   |
|                | MT-<br>$12-6$    | 4,2  | 885 | 3,5 | 910 | 2,5  | 940 | 2,5            | 2,7  | 109  |
| $\overline{2}$ | MT-<br>$21-6$    | 6,5  | 922 | 5   | 940 | 4,2  | 950 | 2,9            | 4,1  | 145  |
|                | MT-<br>$22 - 6$  | 9,5  | 928 | 7,5 | 945 | 6,3  | 957 | 2,8            | 5,7  | 163  |
| $\overline{3}$ | MT-<br>$31-6$    | 13,2 | 944 | 11  | 953 | 8,8  | 962 | 3,1            | 10,5 | 218  |
|                | MT-<br>$31 - 8$  | 9,3  | 688 | 7,5 | 702 | 6,3  | 712 | 2,6            | 10,5 | 218  |
| $\overline{4}$ | MT-<br>$41 - 8$  | 13,2 | 708 | 11  | 715 | 8,8  | 722 | 2,9            | 18,6 | 300  |
|                | MT-<br>$42 - 8$  | 18   | 713 | 16  | 718 | 13   | 724 | 3              | 27   | 365  |
| 5              | MT-<br>$51-8$    | 26,5 | 716 | 22  | 723 | 17,5 | 728 | $\overline{3}$ | 44   | 435  |
|                | MT-<br>$52 - 8$  | 36   | 720 | 30  | 725 | 23,5 | 730 | $\overline{3}$ | 57   | 510  |
|                | MT-<br>$61 - 10$ | 36   | 569 | 30  | 574 | 24   | 579 | 3,3            | 130  | 785  |
| $\sqrt{6}$     | MT-<br>$62 - 10$ | 55   | 572 | 45  | 577 | 36   | 582 | 3,2            | 175  | 945  |
|                | MT-<br>$63-10$   | 72   | 572 | 60  | 577 | 48   | 581 | 2,9            | 220  | 1100 |
|                | MT-<br>$71 - 10$ | 96   | 578 | 80  | 582 | 63   | 585 | 3,3            | 400  | 1500 |
| $\tau$         | MT-<br>$72-10$   | 120  | 581 | 100 | 584 | 80   | 587 | 3,3            | 480  | 1650 |
|                | MT-<br>$73-10$   | 150  | 582 | 125 | 585 | 100  | 588 | 3,4            | 570  | 1850 |

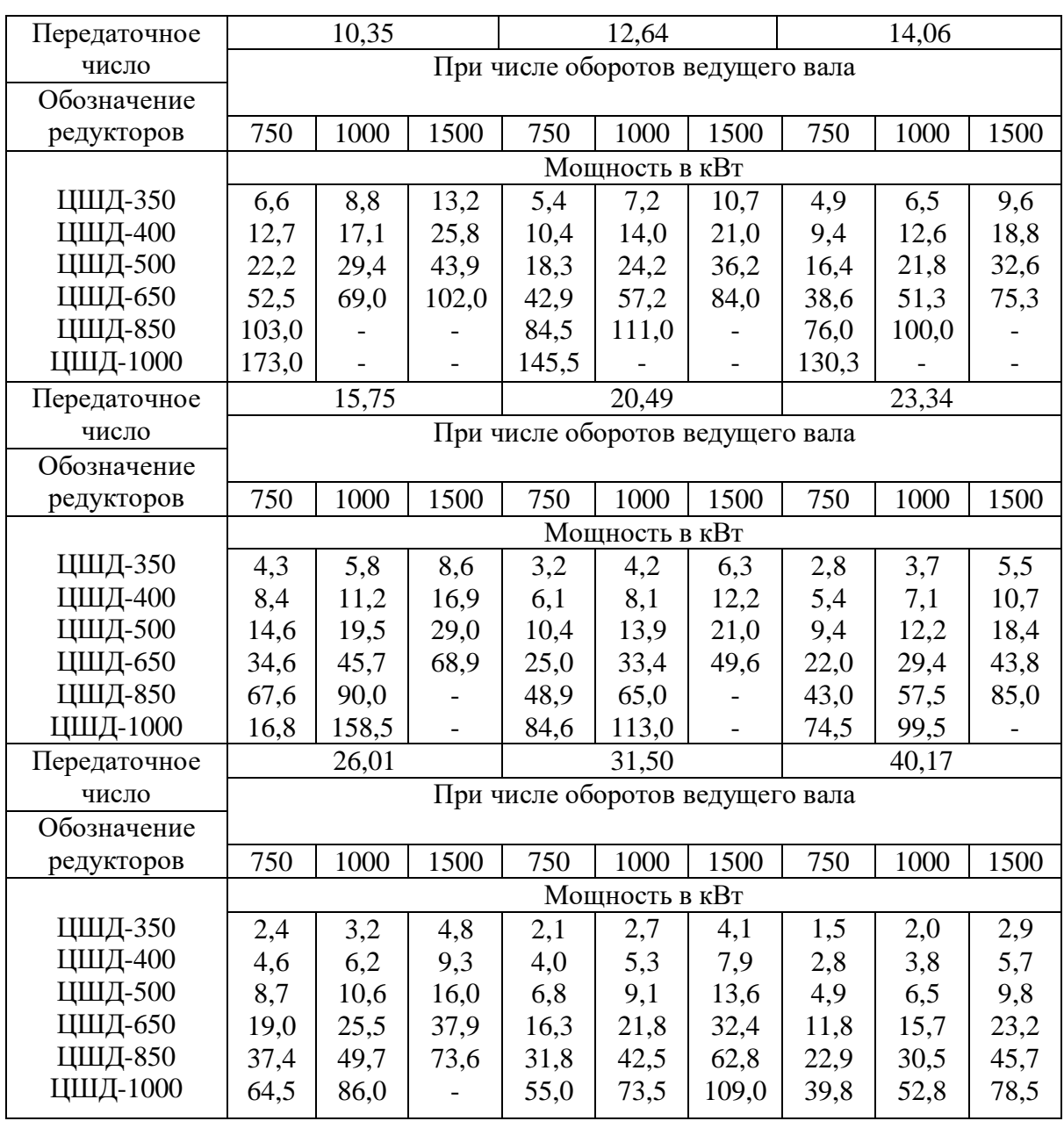

# Таблица 9 - Двухступенчатые редукторы